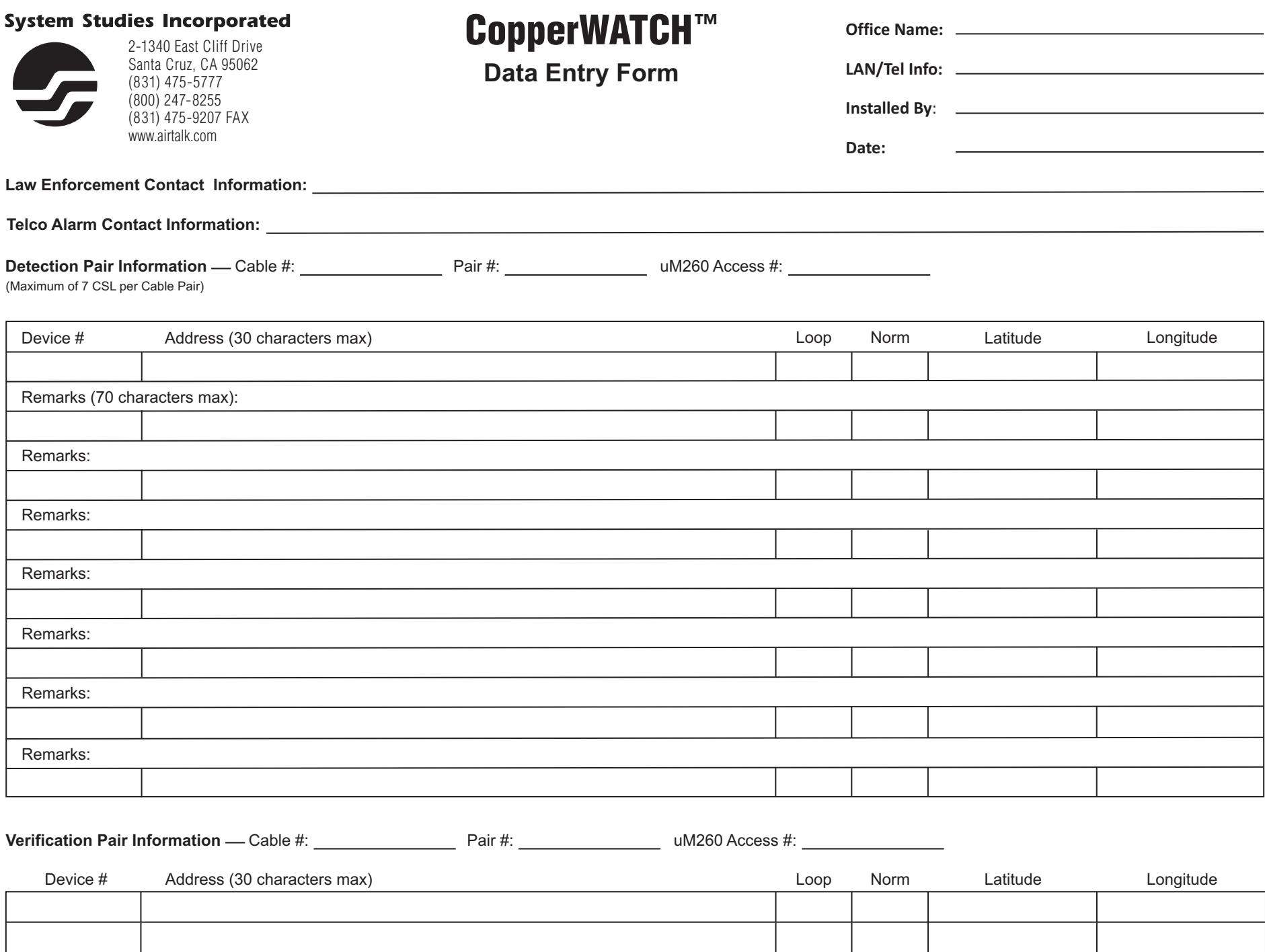

## **CopperWATCH Data Entry Field Descriptions**

- Sheath number/identification of the cable being monitored by CopperWATCH™. *Cable #*
- Designated conductor pair used either as a Detection Pair or a Verification Pair. *Pair #*
- A designation for one of 16 possible monitoring pairs that can be physically wired to the uM260 Micro Monitor™. Eight odd-numbered Access #s are used for the Detection Pairs (002-01, 002-03, 002-05, 002-07, 002-09, 002-11, 002-13 and 002-15). Eight even-numbered Access #s are used for the Verification Pairs (002-02, 002-04, 002-06, 002-08, 002-10, 002-12, 002-14 and 002-16). *Access #*
- The identification given to each Cable Section Locator (CSL) device installed on the monitoring pair. The format used for the *Device #* consists of the *Access #* followed by a period ( . ) and a single identifying digit. The first *Device #* for both the Detection Pair and Verification Pair needs a zero designation (e.g. 2-1.0, 2-2.0). It does not represent a physical CSL device. The actual CSLs installed on the pair are assigned sequential numbers beginning with 1 (e.g. 2-1.1, 2-1.2, etc.). *Device #*
- This 30-character field is used to identify where the CSL is installed on the cable run. For a zero-designated device, no physical CSL is actually installed on the cable pair. The zero designation is a base reference used by the software. The address entered on the Data Entry form for a zero-designated device is the address nearest to the wire center where a theft could occur. In most situations, the zerodesignated device address is the riser location where the cable exits the underground before the first installed CSL. *Address*
	- This field is used to designate the milliampere(mA) output reading of the CSL associated with the specific XC device. *Loop* reading values are cumulative, with the first physical CLS installed on a pair having a 3.0 mA Loop value, the second a 6.0 mA Loop value, etc. *Loop*
	- The value entered in this field represents the expected cumulative milliampere (mA) output reading of the monitored pair. For example, if there are seven CSLs installed on the pair, the *Norm* reading would be 21.0 mA. *Norm*
- If available, enter the exact latitude coordinate for the CSL device. Use the following format during data entry: xdd+mm.mmm where x is either N(orth) or S(outh), dd is degrees, and mm.mmm is minutes (e.g. N36+57.82733). *Latitude*
- Enter the longitude in a similar format: xdd+mm.mmm where x is E(east) or W(est), dd is degrees, and mm.mmm is minutes (e.g. W121.59.515). Latitude and Longitude data is used by CopperWATCH™ to provide accurate information for dispatching. With lat/long coordinates CopperWATCH™ is able to generate an alarm with a link to a Google map which highlights the section of cable where the cut has occurred. *Longitude*
- This 70-character field is used to describe the path that the cable follows between the CSL devices. To assist law enforcement personnel, information should be included that describes the location of the cable in relation to the *Address* field locations (for example, CABLE RUNS THROUGH VACANT LOT NORTH OF BROADWAY- ACCESS LOT @ STATE ST). *Remarks*

Please note that during the data entry process, a second line of the *Remarks* field is used to record the *Law Enforcement Contact Information* which appears near the top of this data entry form. This information, also 70 characters in length, is used to assist in the dispatching of Law Enforcement Officers during Verified Copper Theft in Progress Alarms. The best possible contact information for local law enforcement should be used, such as an emergency contact number (if available) that allows direct contact with the local law enforcement call center without first being routed through the state 911 system.

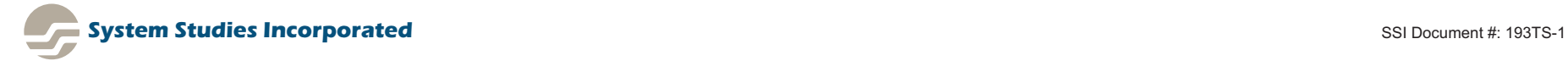